## Logistic Regression for Text Classification

CS 485, Fall 2023 Applications of Natural Language Processing [https://people.cs.umass.edu/~brenocon/cs485\\_f23/](https://people.cs.umass.edu/~brenocon/cs485_f23/)

> Brendan O'Connor College of Information and Computer Sciences University of Massachusetts Amherst

> > *[With slides from Ari Kobren and SLP3]*

#### BOW linear model for text classif.

• Problem: classify doc  $d$  into one of  $k \in I..K$  classes

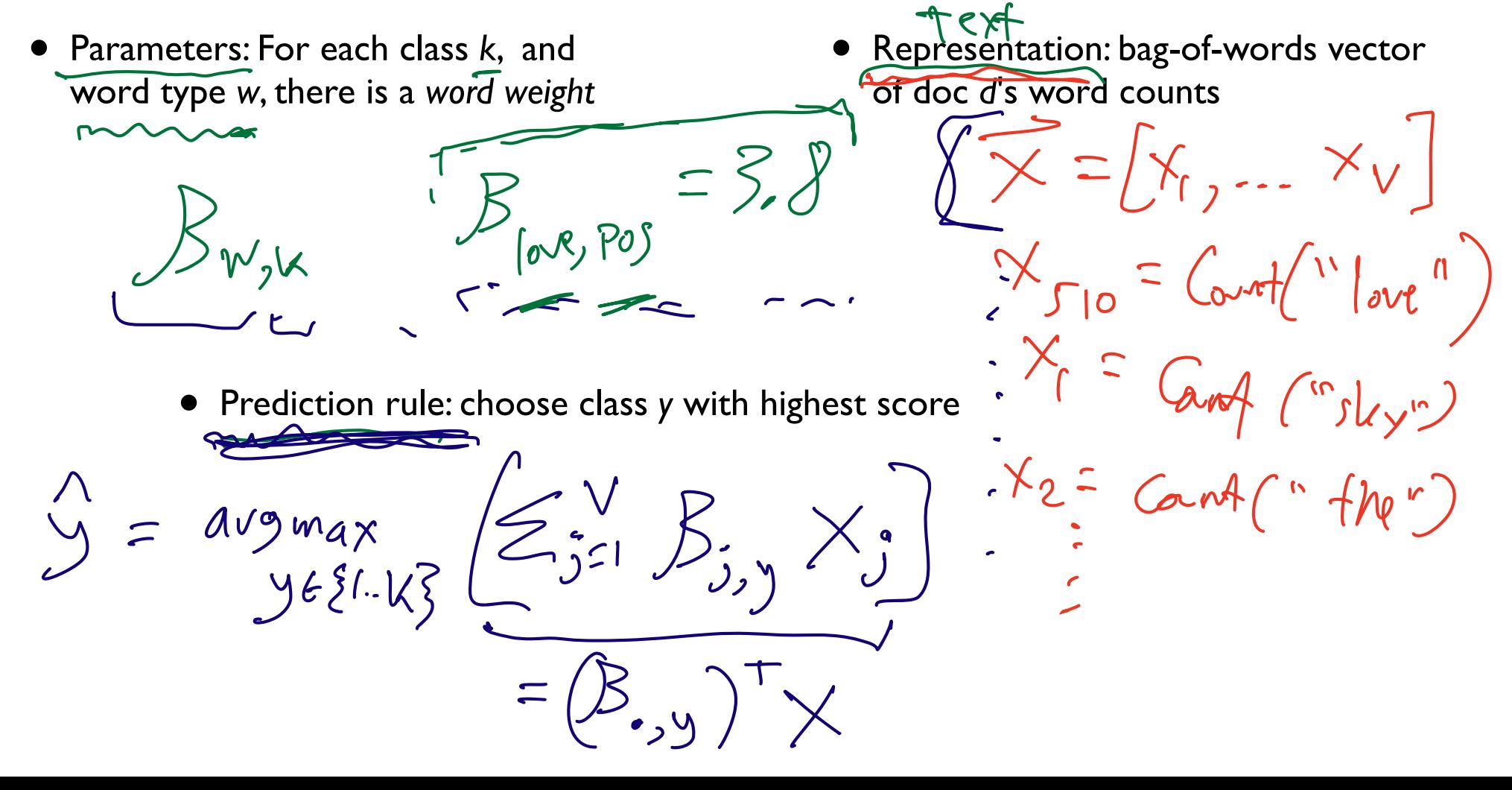

#### Keyword count as linear model

- Problem: classify doc *d* into one of *k*∈*1..K* classes
- Parameters: For each class *k*, and word type *w*, there is a *word weight* • Representation: bag-of-words vector of doc *d*'s word counts

l if we Postlexion

O otherwise

 $\mathcal{P}_{w, \text{pos}}$ 

• Prediction rule: choose class *y* with highest score<br> $\frac{1}{2}$   $\leq$   $\frac{1}{2}$   $\leq$   $\leq$   $\leq$   $\leq$   $\leq$   $\leq$   $\leq$   $\leq$   $\leq$   $\leq$   $\leq$   $\leq$   $\leq$   $\leq$   $\leq$   $\leq$   $\leq$   $\leq$   $\leq$   $\leq$   $\leq$   $\leq$   $\leq$   $\$ ranes:  $Z_{PoS} = \sum_{S=1}^{n} (S_{S, PoS})$ Noon tokens mda, that are in Poscar  $Z_{\text{MEG}} = \sum_{j} B_{j,\text{MEG}} \times$  $y = \text{divmax}$   $2p s, 2n \epsilon d$ 

#### Naive Bayes as linear model

• Problem: classify doc d into one of  $k \in I..K$  classes

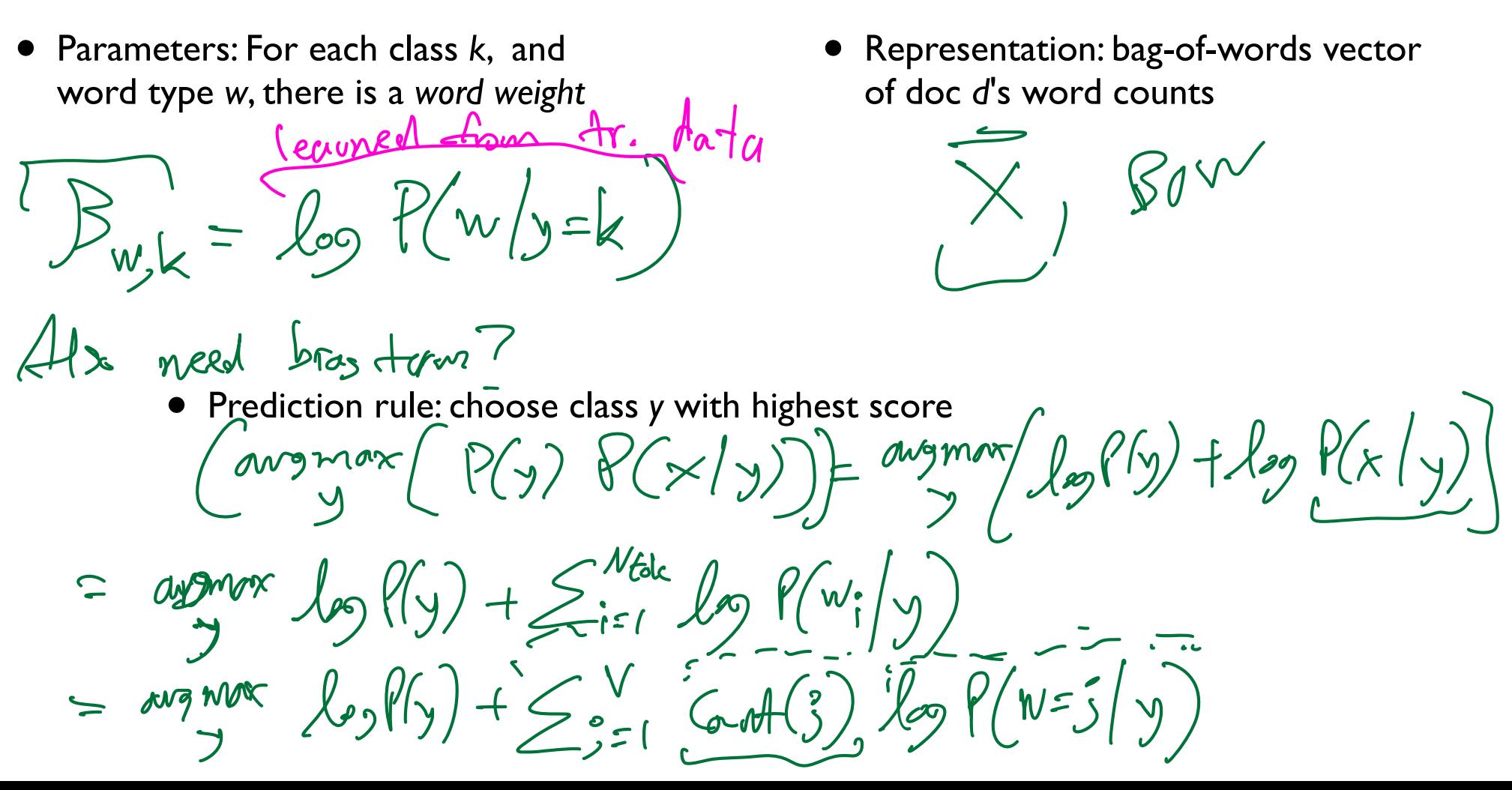

#### Linear classification models

- The foundational model for machine learning-based NLP!
- Examples
	- The humble "keyword count" classifier (no ML)
	- Naive Bayes ("generative" ML)

- **Today Logistic Regression** 
	- probabilistic model directly geared for *prediction*
	- allows for *features*
	- probabilistic model directly geared for prediction<br>• allows for features<br>• used within more complex models (neural networks)

#### Motivation: feature engineering

- For Naive Bayes, we used counts of each word in the vocabulary (BOW representation). But why not also use....
	- Number of words from "CS485 Crowdsource Positive Lexicon"
	- ...from "CS485 Crowdsource Negative Lexicon" ... or another....

 $\frac{1}{2}$ 

- Phrases?
- Words/phrases with negation markers? markers?
- Number of "!" occurrences?
- $\bullet$  or...?

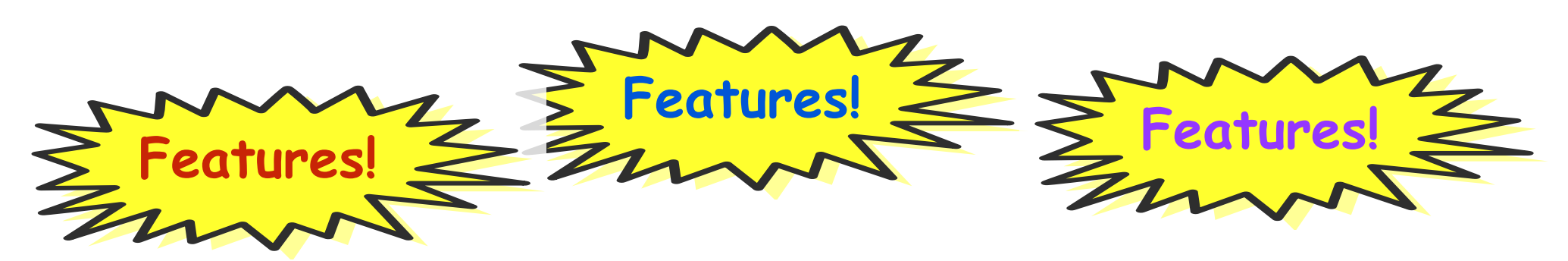

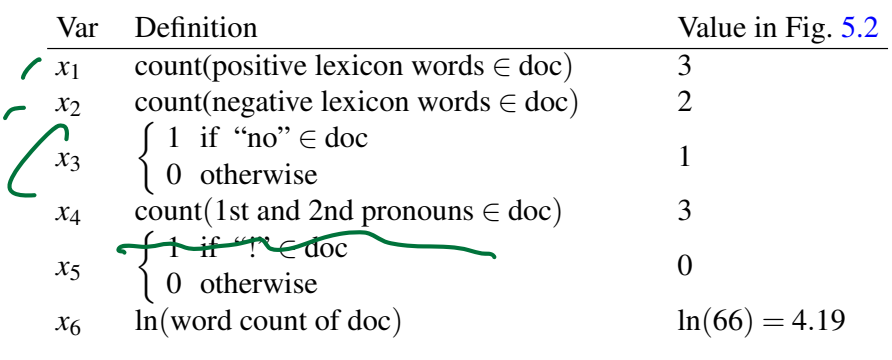

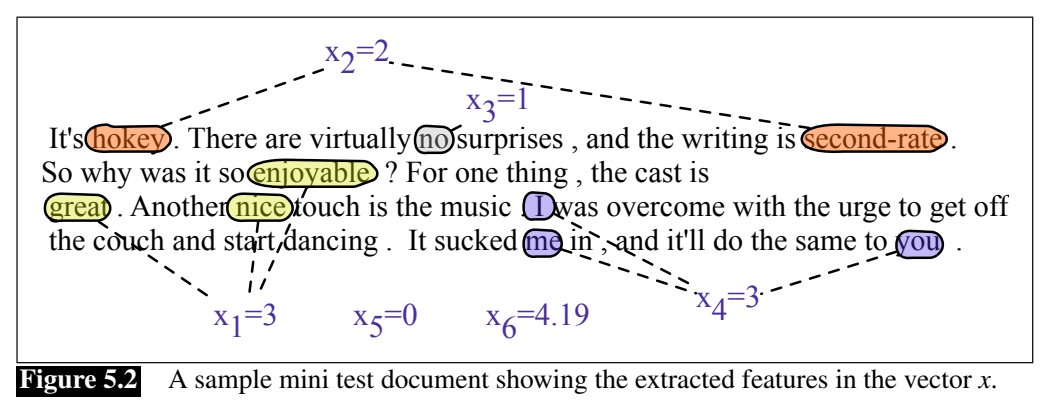

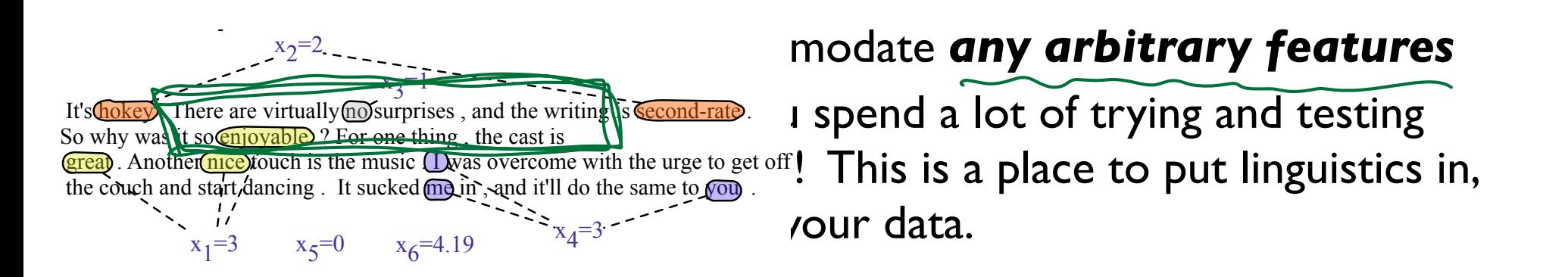

#### **Negation**

Das, Sanjiv and Mike Chen. 2001. Yahoo! for Amazon: Extracting market sentiment from stock message boards. In Proceedings of the Asia Pacific Finance Association Annual Conference (APFA). Bo Pang, Lillian Lee, and Shivakumar Vaithyanathan. 2002. Thumbs up? Sentiment Classification using Machine Learning Techniques. EMNLP-2002, 79—86.

Add NOT to every word between negation and following punctuation:

didn't like this movie  $\hat{f}$  but I didn't NOT like NOT this NOT movie but I l<br>1

*[Slide: [SLP3](https://web.stanford.edu/~jurafsky/slp3/)]*

## Classification: LogReg (I)

First, we'll discuss how LogReg works.

Then, why it's set up the way that it is.

Application: spam filtering

## Classification: LogReg (I)

• compute features (xs)

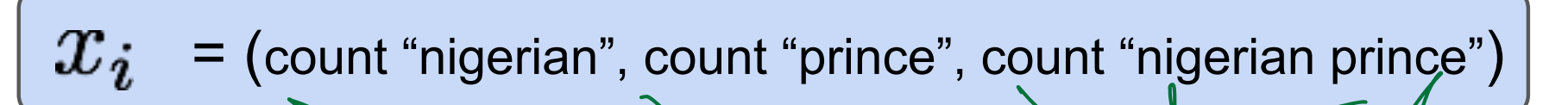

• given weights (betas)

$$
\beta = (-1.0, -1.0, 4.0)
$$

$$
\cup \hspace{0.1cm} \cup \hspace{0.1cm} \cup \hspace{0.1cm} \hspace{0.1cm} \hspace{0.1cm} \hspace{0.1cm} \hspace{0.1cm} \hspace{0.1cm} \hspace{0.1cm} \hspace{0.1cm} \hspace{0.1cm} \hspace{0.1cm} \hspace{0.1cm} \hspace{0.1cm}
$$

$$
\sum_{i} M N^{2} y \int \log y \, dx \, d^2 y \, d^2 y
$$

 $\bigcap$ 

# Classification: LogReg (II)

• Compute the dot product

$$
Z = \sum_{i=0}^{T} \chi_{z} \equiv \sum_{i=0}^{|X|} \hat{p}_{i} \bar{x}_{i}^{f} \qquad \hat{X}_{j}^{*} \chi_{j}^{e}
$$

• Compute the **logistic function** for the label probability<br> $P(y=1 | x)P(z)$ <br> $\neq 2$ <br> $\frac{e}{6z+1}$  $\neq 1$ <br> $\frac{1}{1+e^{-z}}$  $\frac{1}{1^{2}} \frac{1}{1+e^{-z}}$  $9(2)^{\circ}$   $\sqrt{R}$   $\rightarrow$   $\left(0,1\right)$ <br>2= -1000,  $\frac{1}{1+e^{+800}}$   $\sim$  0  $+Q$ 

$$
Z = B^{T}x = (e(-1) + 1)(-1) + 1(4) = 2
$$
  
LogReg Exercise

features: (count "nigerian", count "prince", count "nigerian prince")

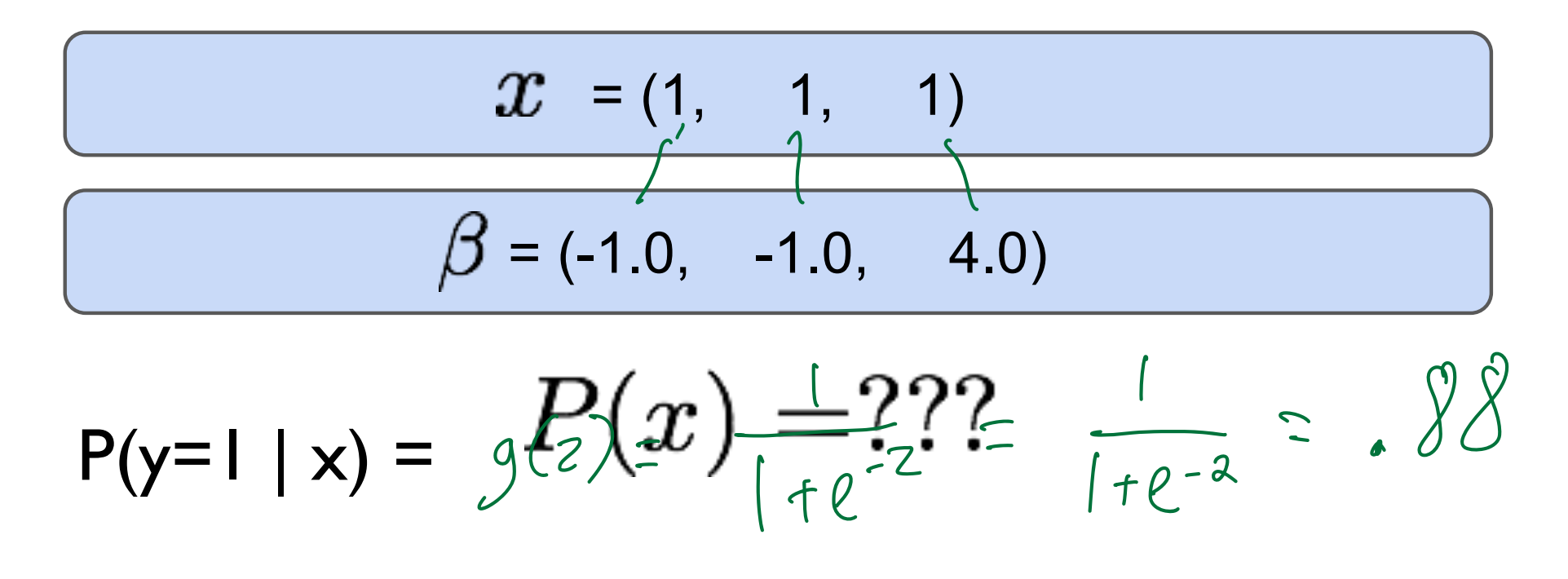

## **Classification: Dot Product**

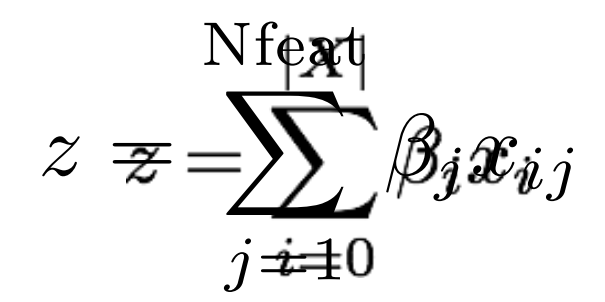

 $\begin{array}{cc} \text{Syl} & \text{Syl} & \text{Syl} \end{array}$ 

### Why the **logistic function**?

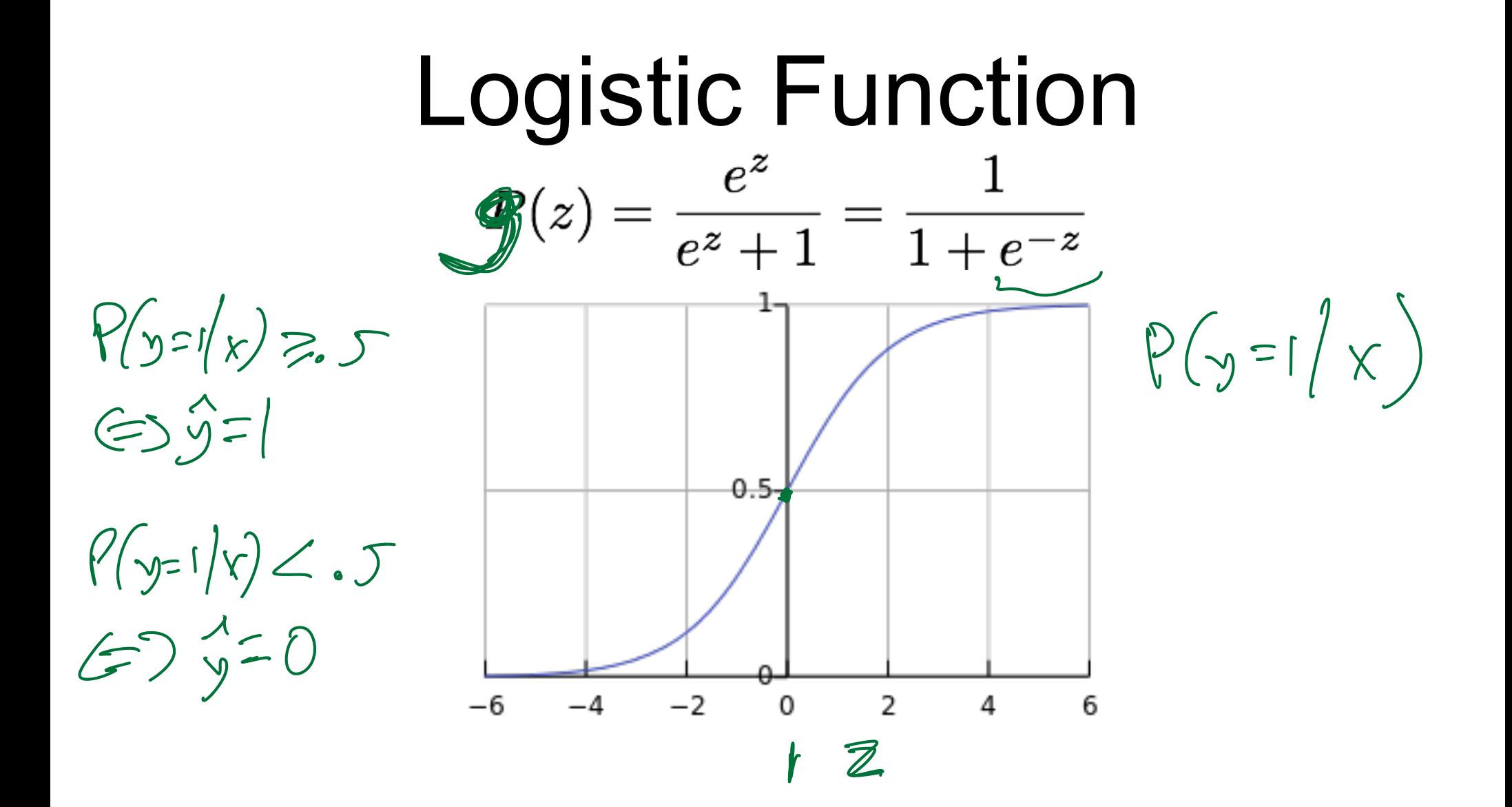

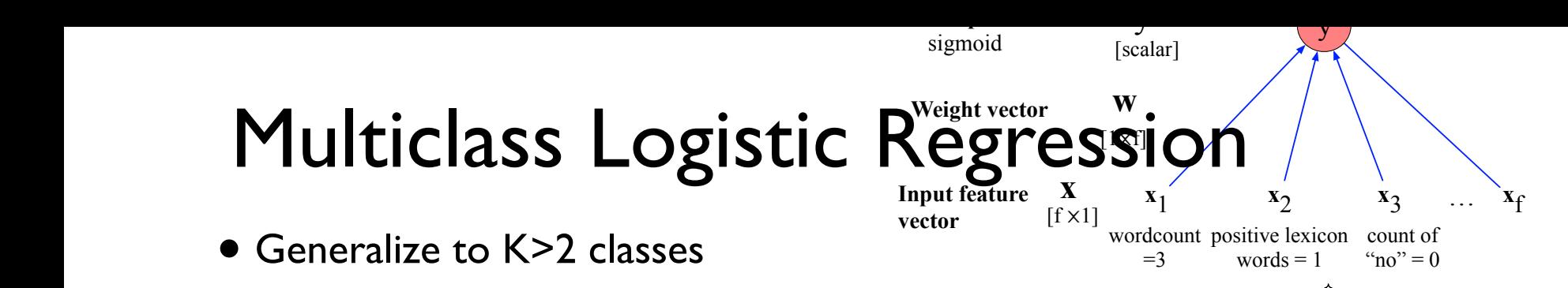

in the computation of the output class probabilities for binary versus multinomial **•** Each class has its own weight vector (across all features; e.g. BQW counts)

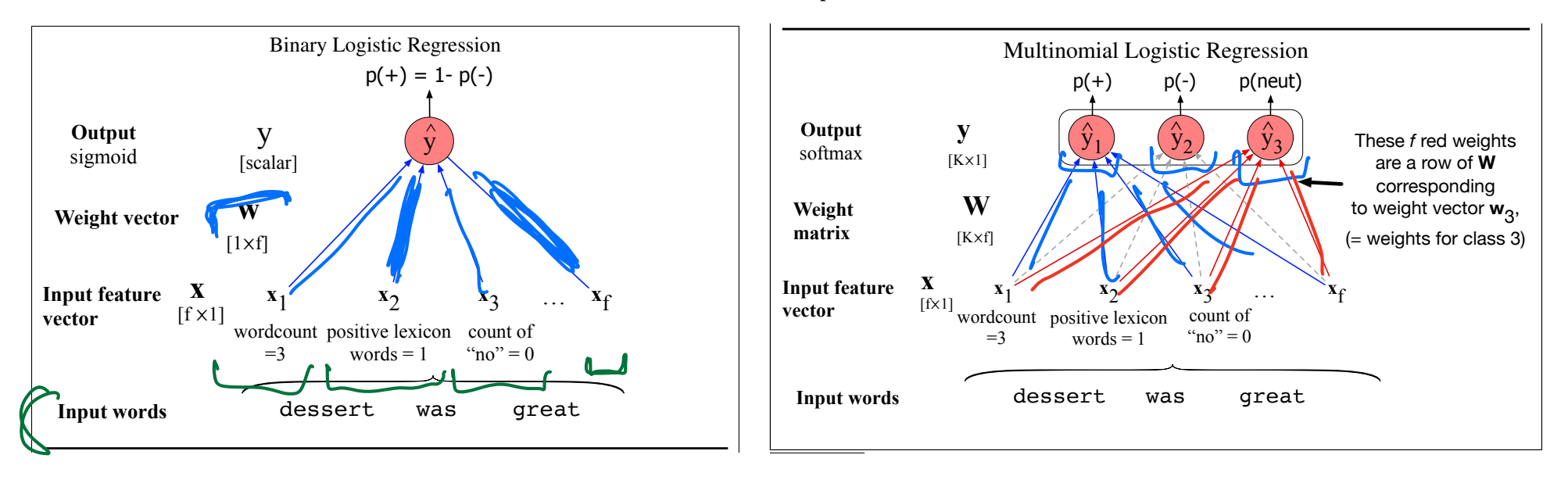

16

Features in multinomial logistic regression act like features in binary logistic regression act like features in binary logistic regression act like features in binary logistic regression act like features in binary logis

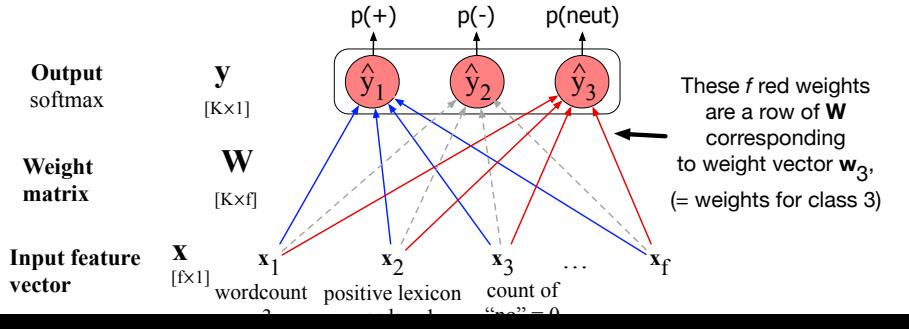

#### **Multiclass Logistic Regression**

• Weight vector for each class

- Courchez Has "n"?
- $\forall k: Z_k = (S_{ik})^T \times$
- Predicted probabilities: apply the softmax function to normalize

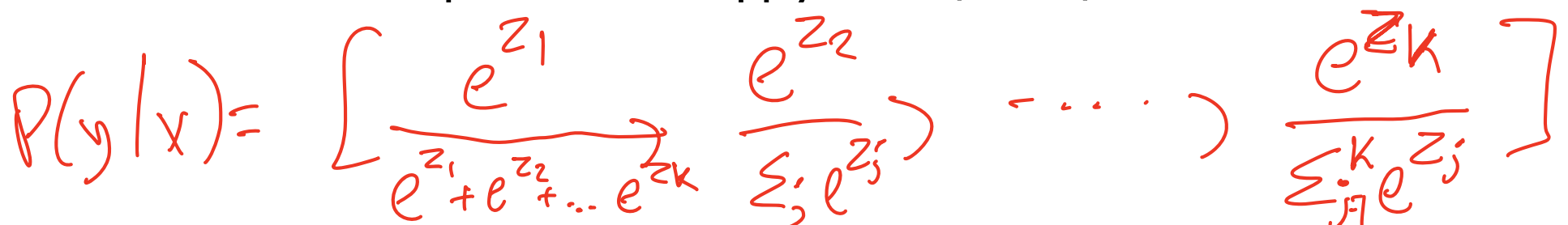

## NB vs. LogReg

● Both compute the dot product

● NB: sum of log probs; LogReg: logistic fun.  $\overline{\phantom{a}}$ 

● NB: learn conditional probabilities separately via counting

● LogReg: learn weights jointly

• given: a set of feature vectors and labels

• goal: learn the weights.

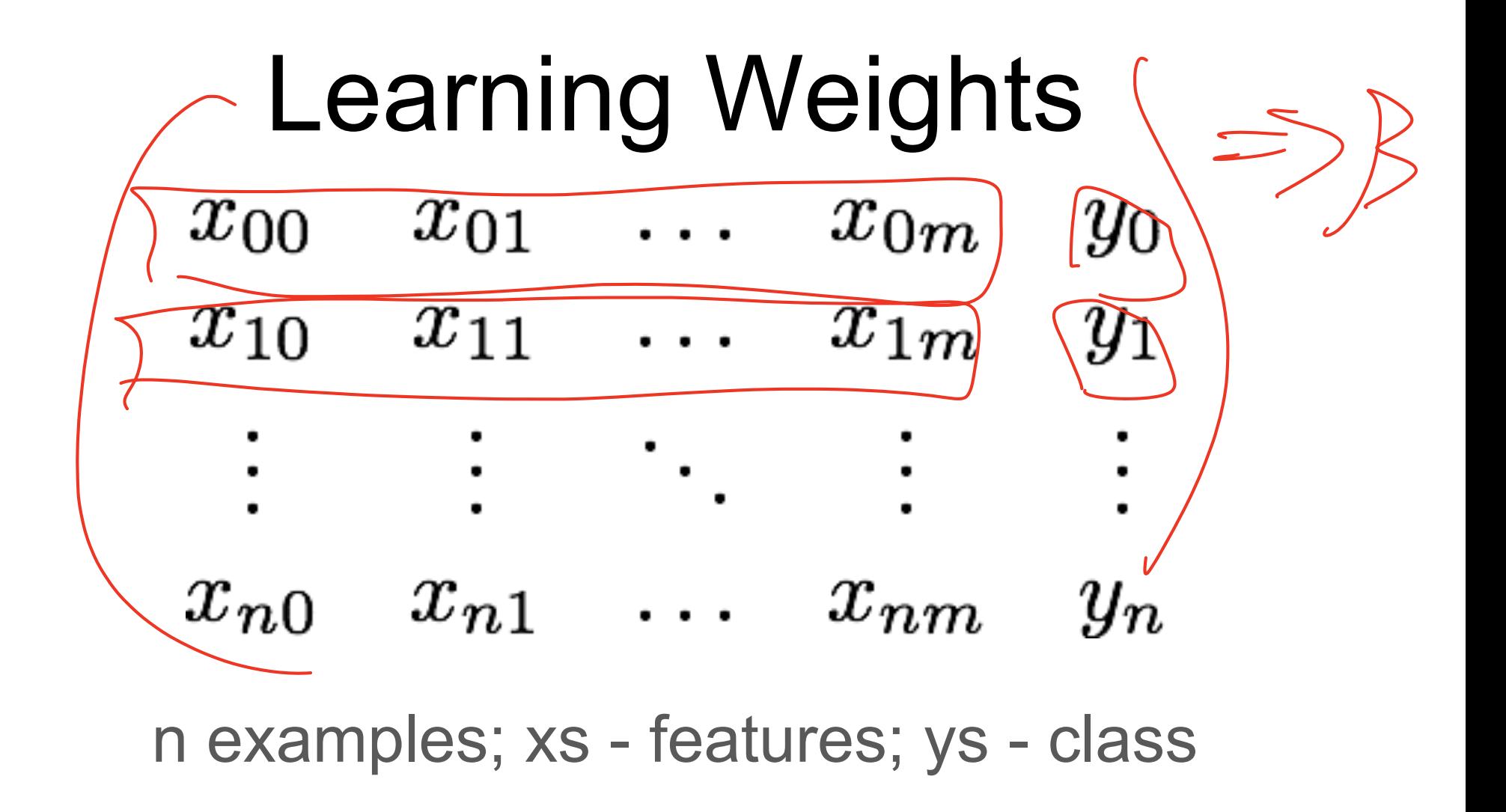

We know:

$$
P(z) = \frac{e^z}{e^z + 1} = \frac{1}{1 + \sqrt{6\pi\overline{e}z}}
$$

$$
g(z) = \frac{1}{1 + e^{-z}} \qquad P(y = 1 \mid x) = g \left(\sum_{j=1}^{\infty} \beta_j x_{ij}\right)
$$

$$
P(z) = \frac{e^z}{e^z + 1} = \frac{1}{1 + e^{-z}}
$$

So let's try to maximize probability of the entire dataset - maximum likelihood estimation

So let's try to maximize probability of the entire dataset - maximum likelihood estimation

$$
\beta^{MLE} = \arg \max_{\beta} \log P(y_0, \dots, y_n | \mathbf{x_0}, \dots, \mathbf{x_n}; \beta)
$$

#### Gradient ascent/descent learning The final equation for updating  $\mathsf{C}$  $\mathbf{S}$  is try to maximize probability of the entire entire entire entire entire entire entire entire entire entire entire entire entire entire entire entire entire entire entire entire entire entire entire entire entire il ascent/descent learni

$$
\boxed{\beta^{MLE} = \arg \max_{\beta} \log P(y_0, \dots, y_n | \mathbf{x}_0, \dots, \mathbf{x}_n; \beta)}
$$
\n
$$
\boxed{\mathcal{L}(\beta)} = \sum_{i} \log \frac{f(y_i | x_i, y_i)}{\beta \beta}
$$
\n
$$
\text{Solve } y_i \text{ and } y_i \text{ and } y
$$

## Pros & Cons

- LogReg doesn't assume independence
	- better calibrated probabilities

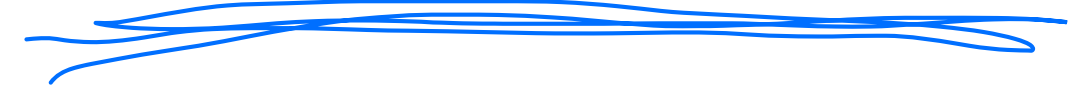

● NB is faster to train; less likely to overfit 0

## NB & Log Reg

● Both are linear models:

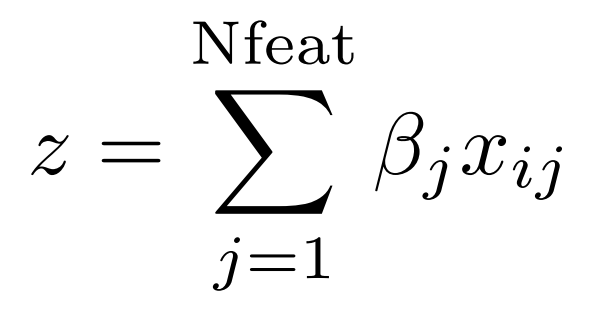

● Training is different: ○ NB: weights trained independently ○ LogReg: weights trained jointly

## Overfitting and generalization

- Overfitting: your model performs overly optimistically on training set, but generalizes poorly to other data (even from same distribution)
- To diagnose: separate training set vs. test set.
- How did we regularize Naive Bayes and language modeling?

• For logistic regression: L2 regularization for training

#### Regularization tradeoffs

• No regularization <--------------> Very strong regularization

#### Visualizing a classifier in feature space

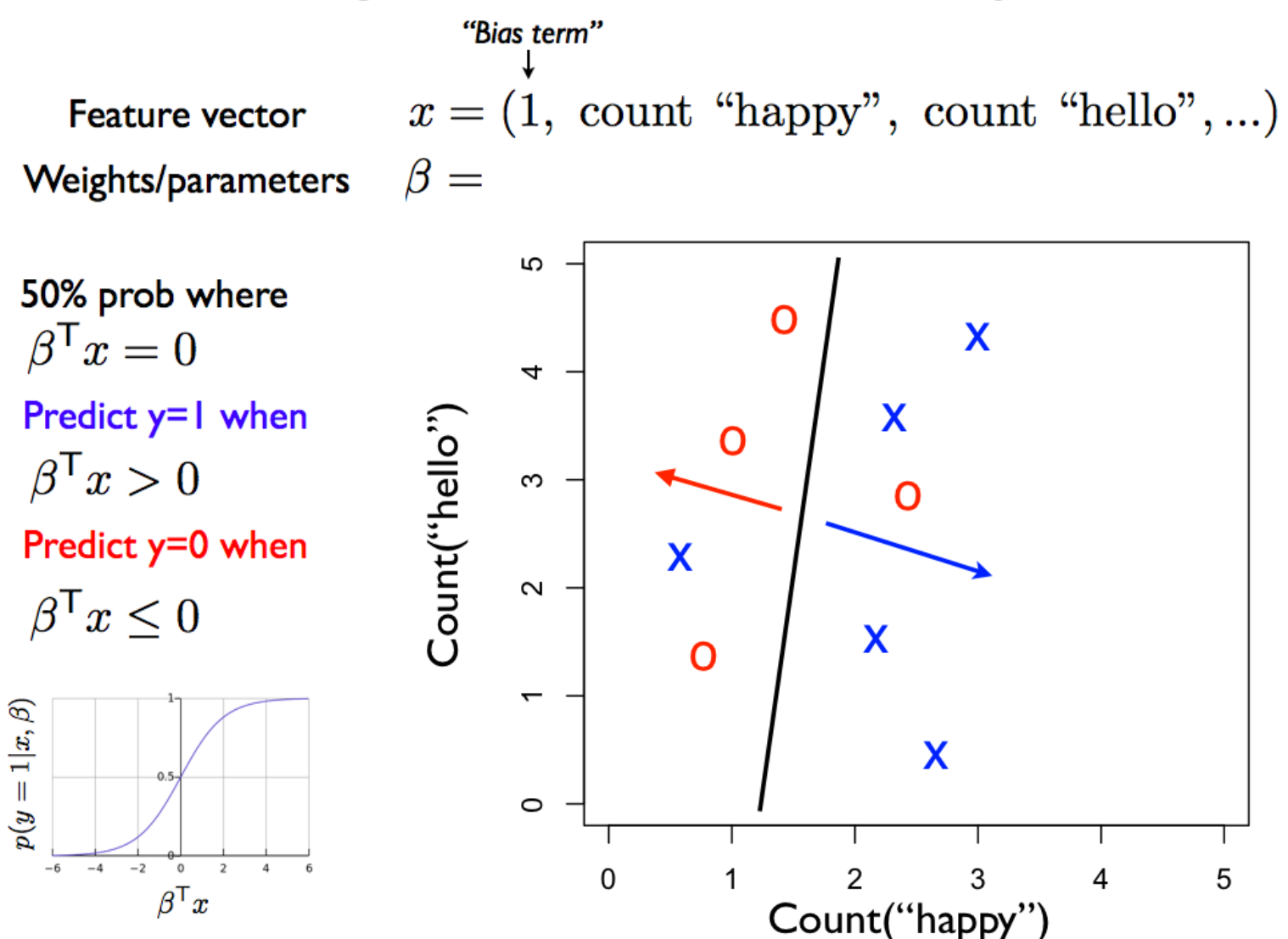

## Logistic regression wrap-up

- Given you can extract features from your text, logistic regression is the best, easy-to-use, method
	- Logistic regression with BOW features is an excellent baseline method to try at first
	- Will be a foundation for more sophisticated models, later in course
- Always regularize your LR model
- We recommend using the implementation in scikit-learn
	- Useful: CountVectorizer to help make BOW count vectors
- Next: but where do the LABELS in supervised learning come from?